## <ワンタイムパスワード取得手順に関する説明書>

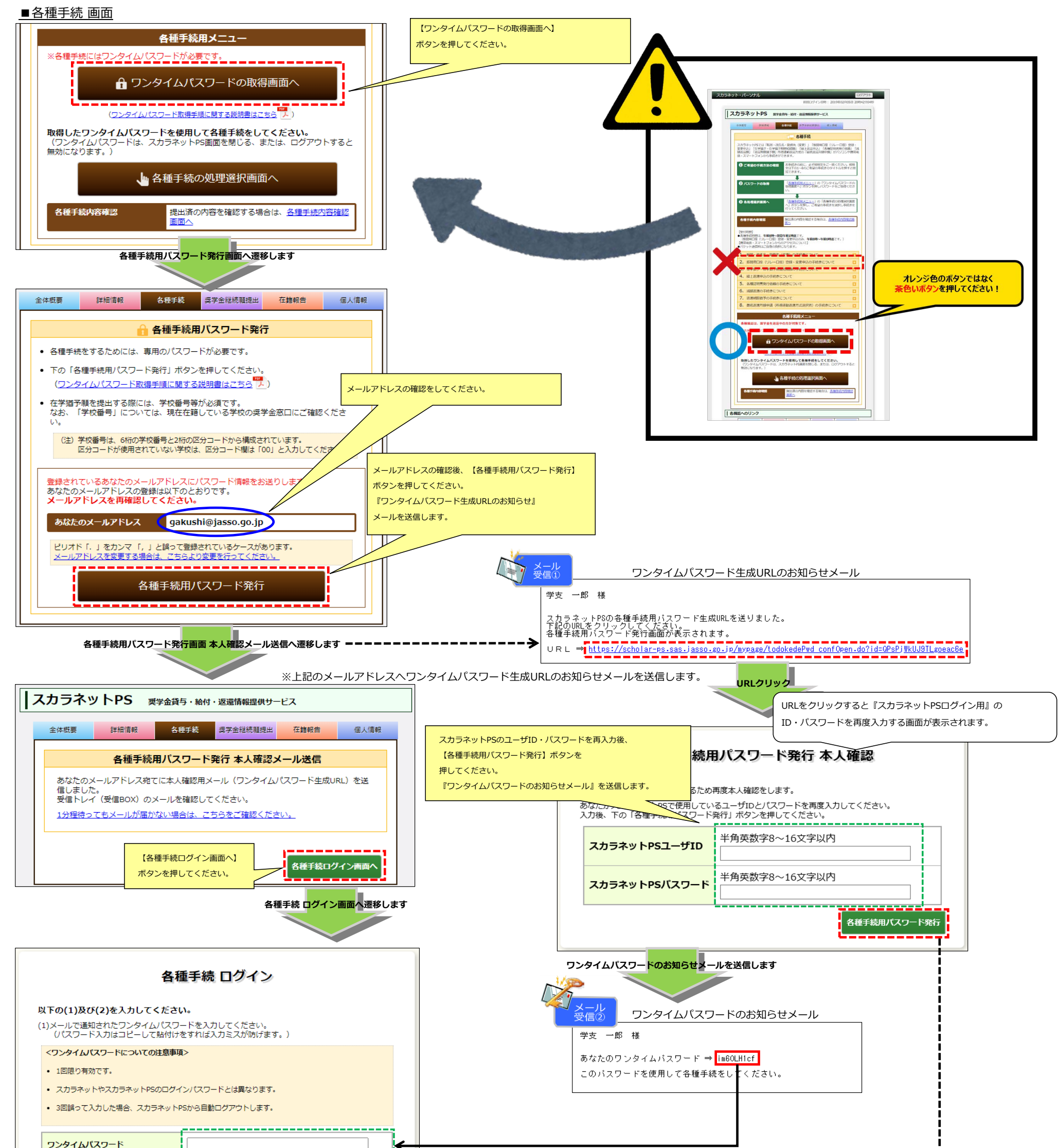

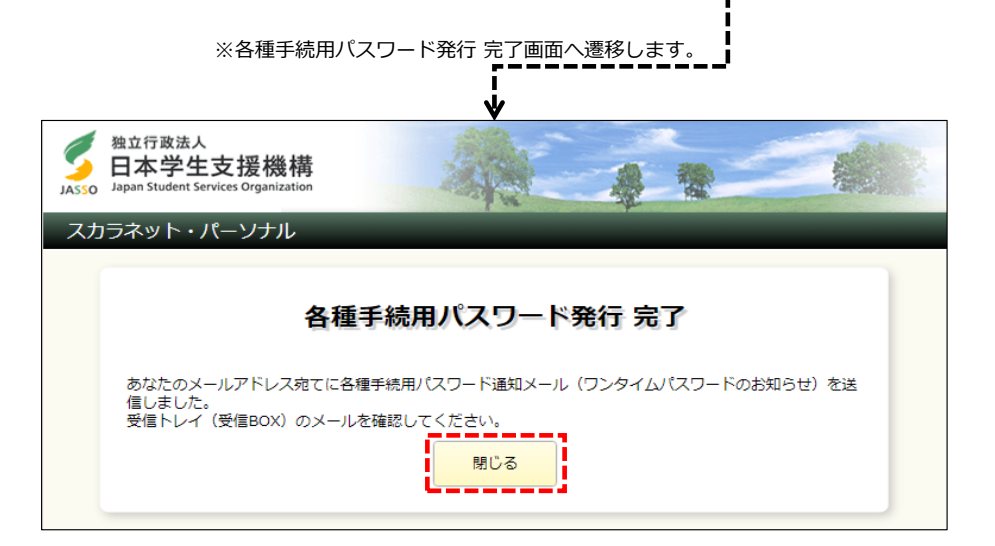

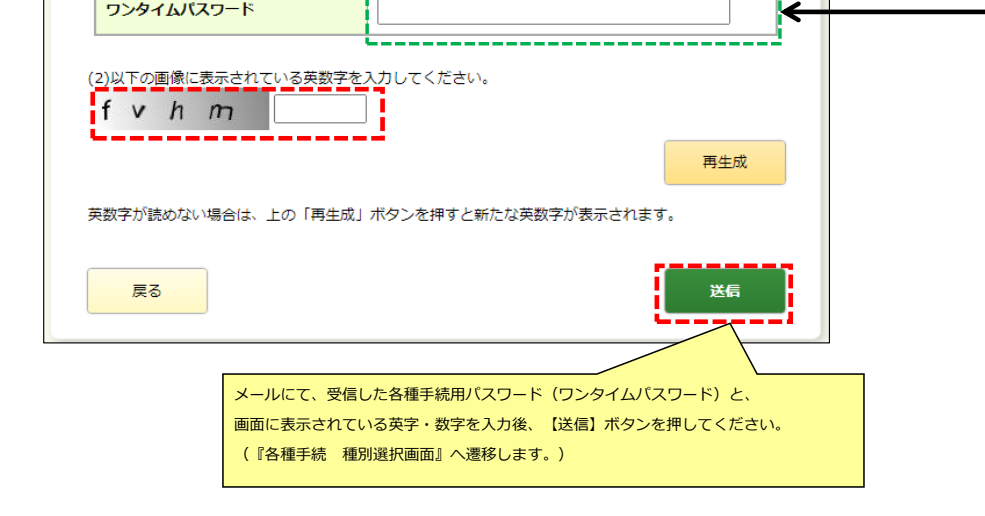